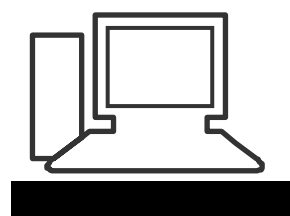

Monatstreff für Menschen ab 50 www.computeria-olten.ch

**Merkblatt 17** (aktualisierte Fassung vom 4.4.2019)

### **Doppelte Dateien suchen und nach Bedarf löschen**

Das kennen wir alle: Mit der Zeit häufen sich Dateien, die wir oft mehrmals

gespeichert haben und die nur unnötigen Speicherplatz wegnehmen.

Dies betrifft vor allem Fotos.

#### **Das Gratis-Programm Anti-Twin funktioniert auch auf Windows 10. Das Programm wurde jedoch nicht erneuert.**

Anti-Twin macht diese doppelten Dateien aus und gibt die Speicherorte der Datei und deren Duplikate an. Auf Wunsch löscht die Freeware den Ballast und befreit Ihre Festplatte von überflüssigen Doppelgängern.

Die Freeware analysiert die Daten entweder Byte für Byte oder vergleicht die Namen einzelner Dateien.

**Fazit:** Anti-Twin ist nutzerfreundlich gestaltet und hilft mit praktischen Tipps weiter. Für die Suche von Dateiduplikaten eignet sich die Freeware hervorragend. Allerdings lässt sich mit Anti-Twin keine Systemoptimierung durchführen.

Es kann hier heruntergeladen werden:

<http://www.anti-twin.de/>

[http://www.chip.de/downloads/Anti-Twin\\_43079548.html](http://www.chip.de/downloads/Anti-Twin_43079548.html)

**------------------------------------------------------------------------------**

#### **Ein neueres Programm für die Erkennung doppelter Dateien "AllDup"**

Das Programm ist einfach, übersichtlich und bedienerfreundlich.

[http://www.alldup.de/download\\_alldup.php](http://www.alldup.de/download_alldup.php)

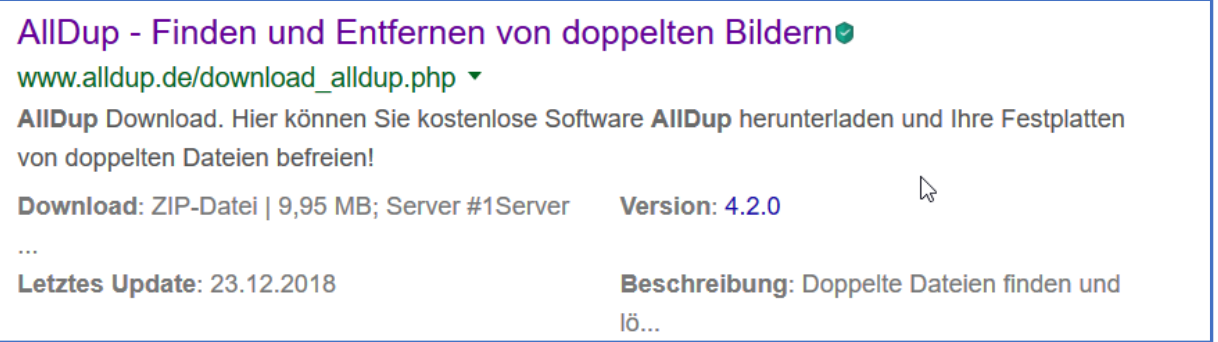

# Merkblatt 17 mit Ergänzungen. Ersetzt Merkblatt vom 5.12 2015

## St.J. April 2019